# Fichier:WF GetStarted 02.gif

#### Create Tutorial: Hello world!

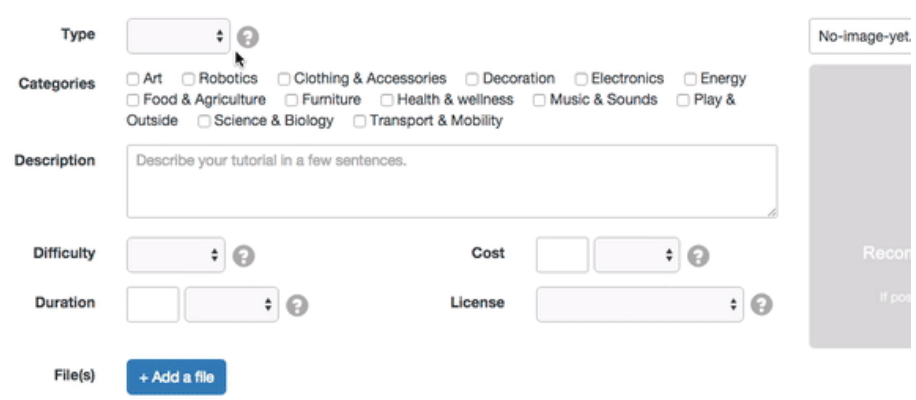

Pas de plus haute résolution disponible.

[WF\\_GetStarted\\_02.gif](https://wikifab.org/images/c/c8/WF_GetStarted_02.gif) (600 × 318 pixels, taille du fichier : 649 Kio, type MIME : image/gif, en boucle, 178 images, 20 s) Remarque : En raison de limitations techniques, les vignettes d'images GIF en haute résolution telles que celle-ci ne seront pas animées.

#### Historique du fichier

Cliquer sur une date et heure pour voir le fichier tel qu'il était à ce moment-là.

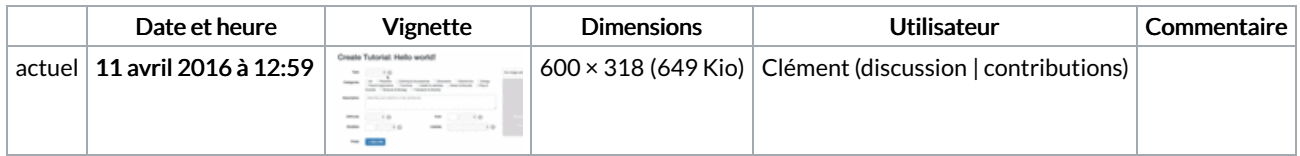

Vous ne pouvez pas remplacer ce fichier.

## Utilisation du fichier

Les 3 pages suivantes utilisent ce fichier :

[Wikifab:Aide/Créer](https://wikifab.org/wiki/Wikifab:Aide/Cr%25C3%25A9er_un_nouveau_tutoriel) un nouveau tutoriel [Wikifab:Get](https://wikifab.org/wiki/Wikifab:Get_started) started [Wikifab:Get](https://wikifab.org/wiki/Wikifab:Get_started/fr) started/fr

### Métadonnées

Ce fichier contient des informations supplémentaires, probablement ajoutées par l'appareil photo numérique ou le numériseur utilisé pour le créer. Si le fichier a été modifié depuis son état original, certains détails peuvent ne pas refléter entièrement l'image modifiée.

Commentaire de fichier GIF  $\qquad$  Cropped with ezgif.com